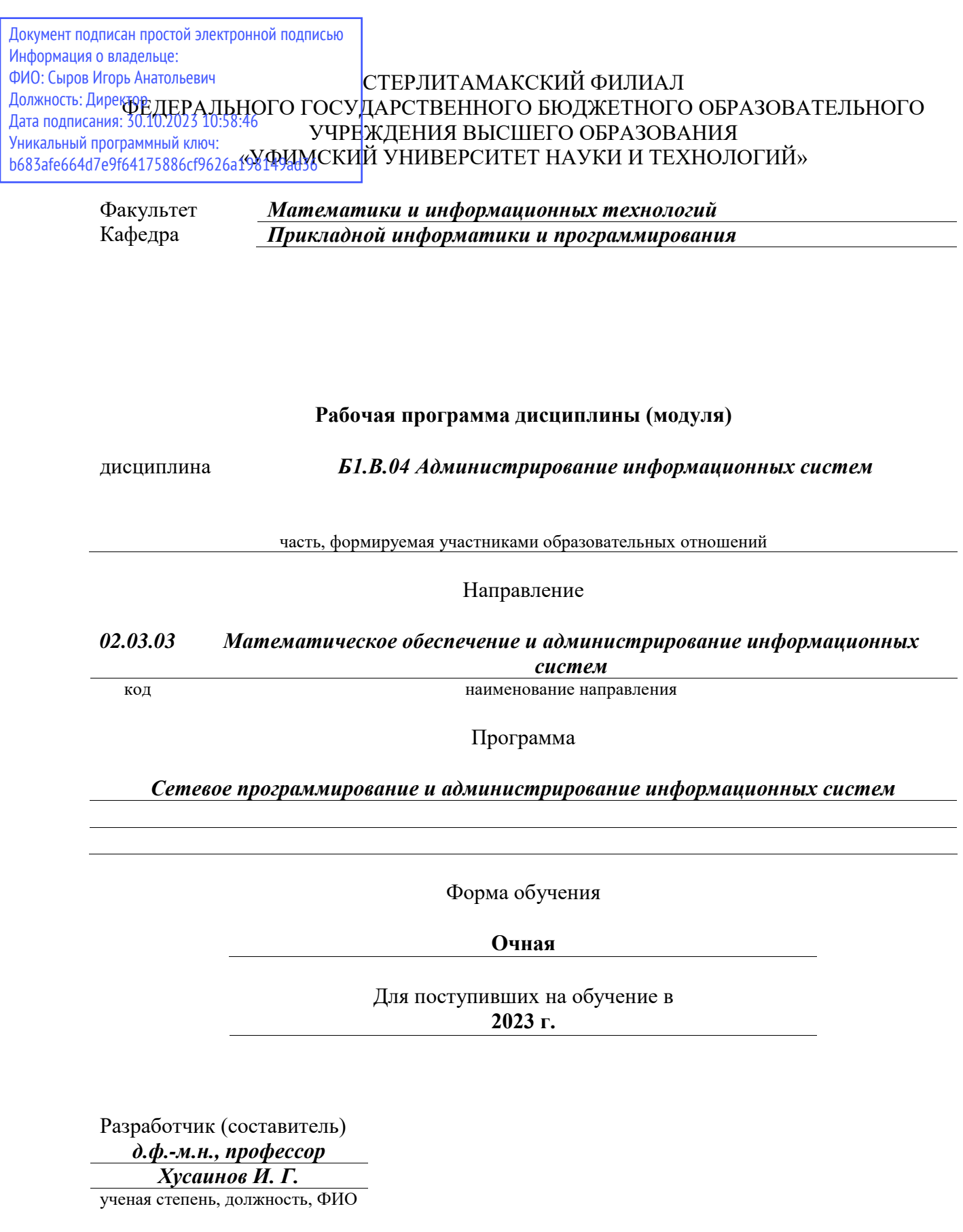

Стерлитамак 2023

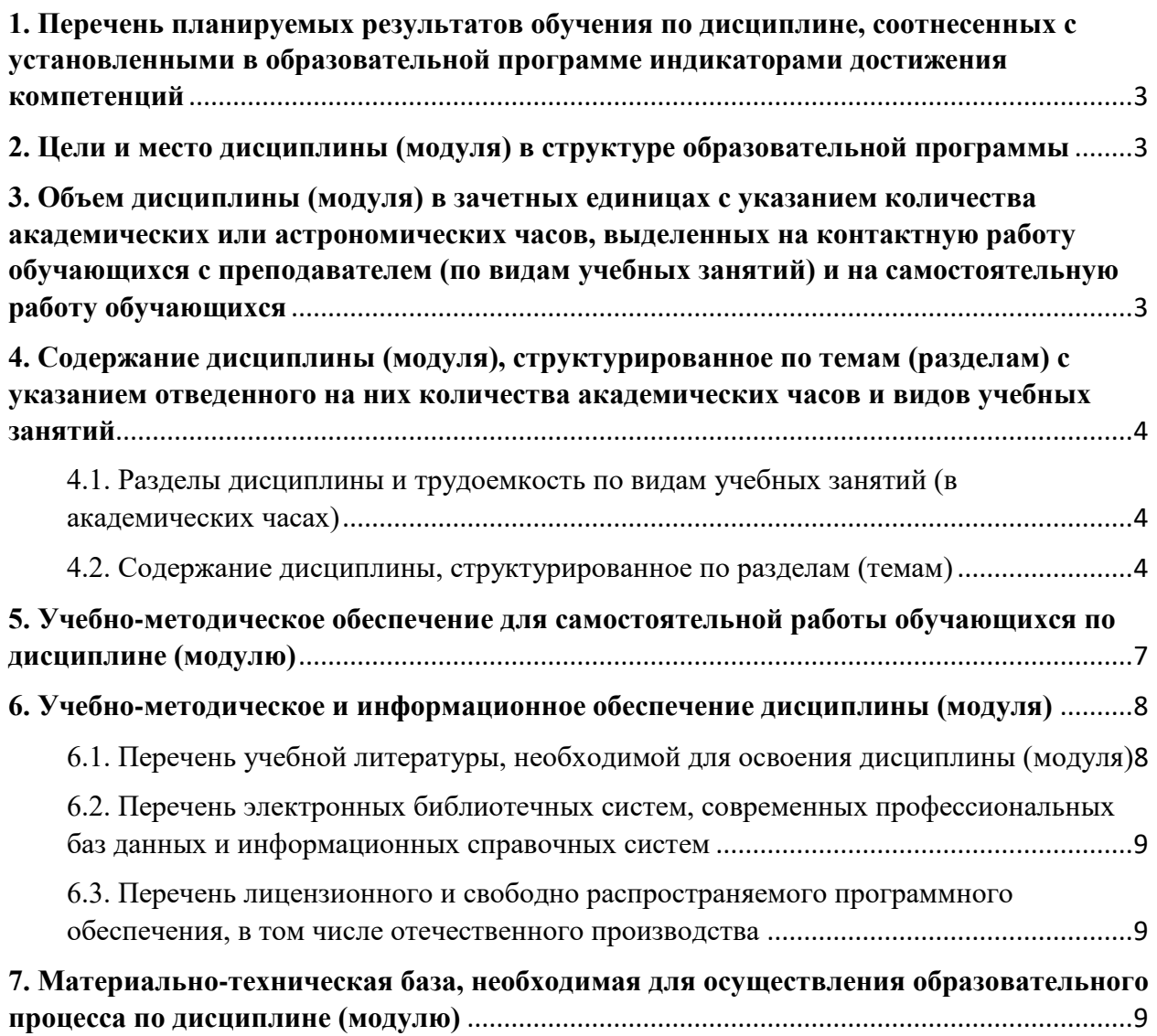

# <span id="page-2-0"></span>1. Перечень планируемых результатов обучения по лиспиплине, соотнесенных с установленными в образовательной программе индикаторами достижения компетенций

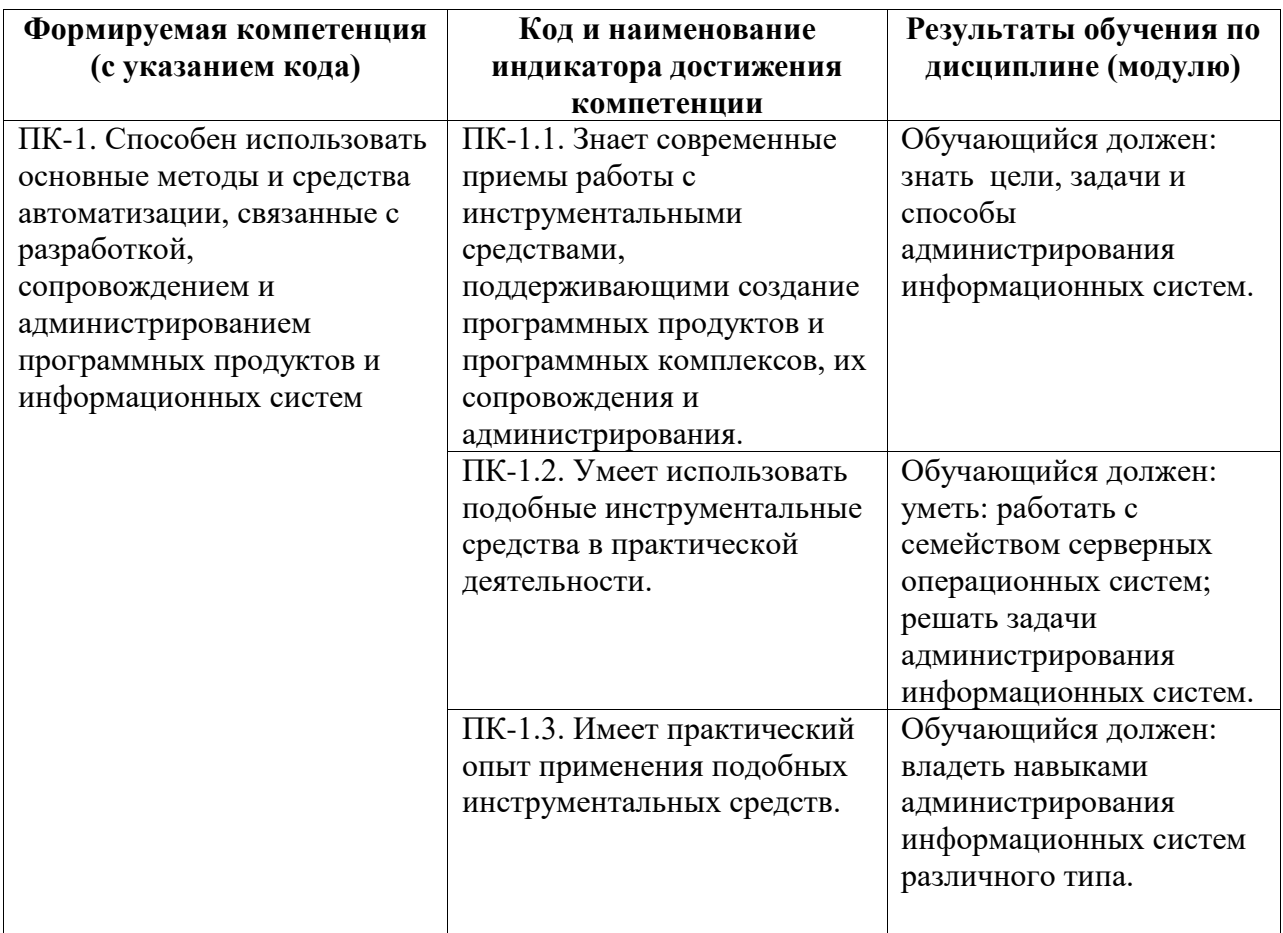

# <span id="page-2-1"></span>2. Цели и место дисциплины (модуля) в структуре образовательной программы

Цели изучения дисциплины:

Целями освоения дисциплины «Администрирование информационных систем» является формирование у студентов теоретических знаний в области создания и сопровождения компьютерных сетей и систем с использованием различных платформ, а также внедрение сетевых служб и их администрирование, умений поиска документации к программным средствам, оптимального выбора программно-аппаратных средств построения сетей.

Дисциплина изучается на 4 курсе в 7, 8 семестрах

<span id="page-2-2"></span>3. Объем дисциплины (модуля) в зачетных единицах с указанием количества академических или астрономических часов, выделенных на контактную работу обучающихся с преподавателем (по видам учебных занятий) и на самостоятельную работу обучающихся

Общая трудоемкость (объем) дисциплины составляет 7 зач. ед., 252 акад. ч.

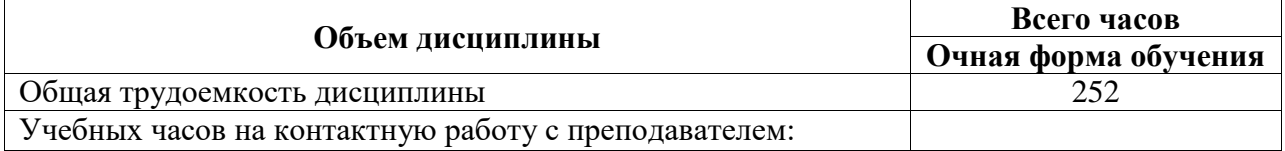

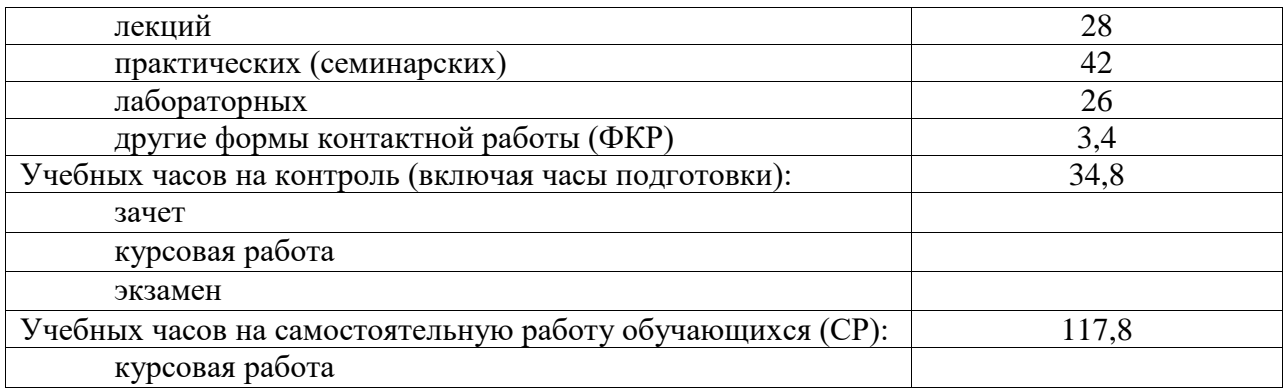

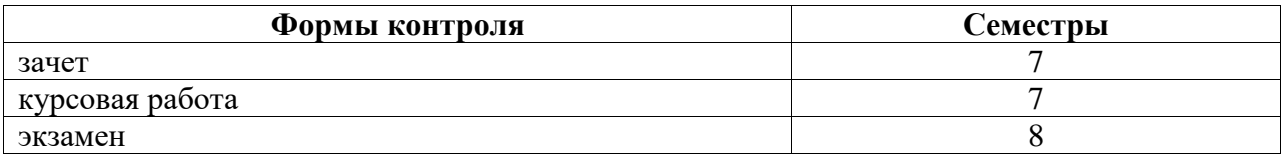

### <span id="page-3-0"></span>**4. Содержание дисциплины (модуля), структурированное по темам (разделам) с указанием отведенного на них количества академических часов и видов учебных занятий**

<span id="page-3-1"></span>**4.1. Разделы дисциплины и трудоемкость по видам учебных занятий (в академических часах)**

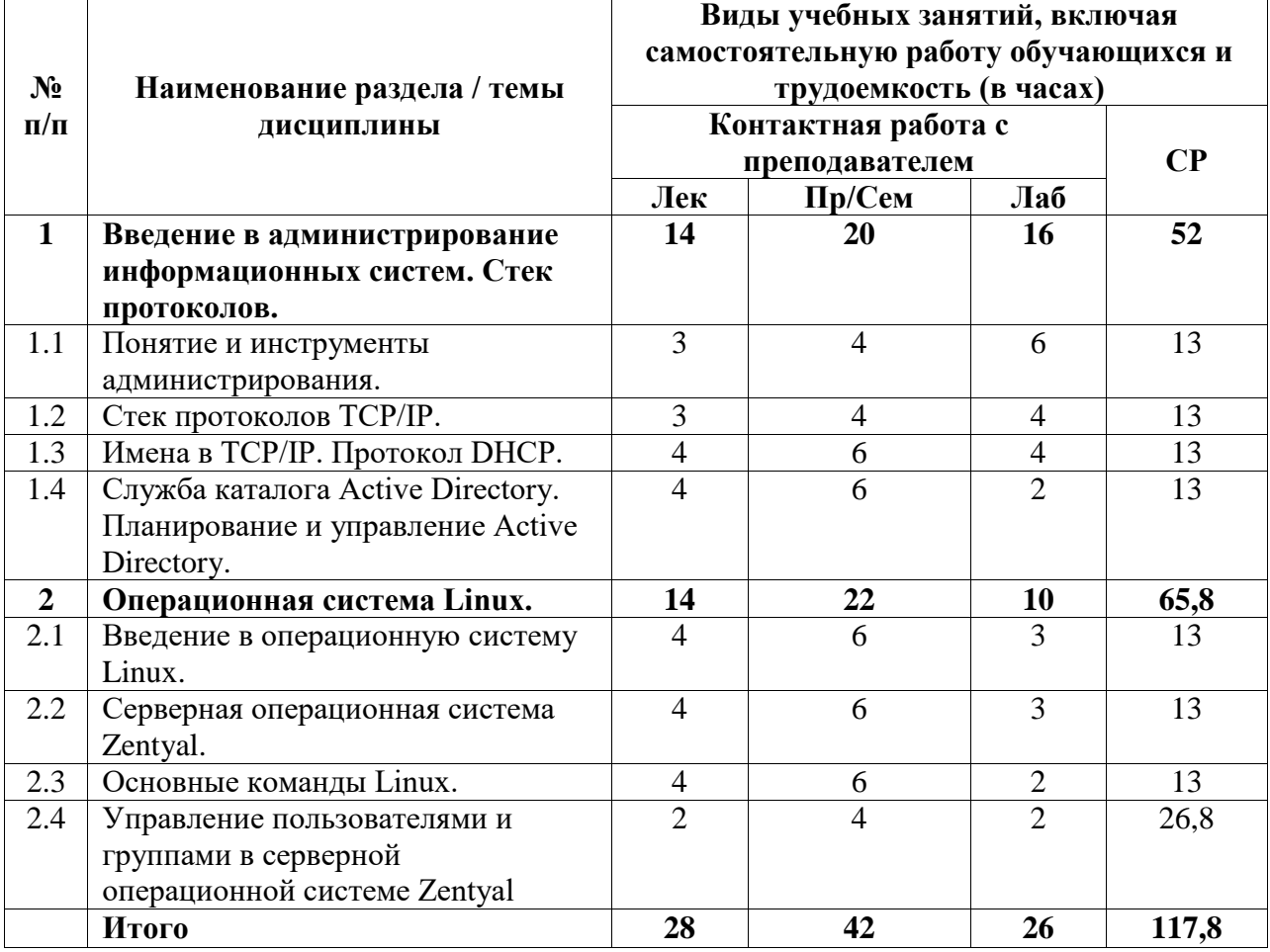

# <span id="page-3-2"></span>**4.2. Содержание дисциплины, структурированное по разделам (темам)**

Курс лекционных занятий

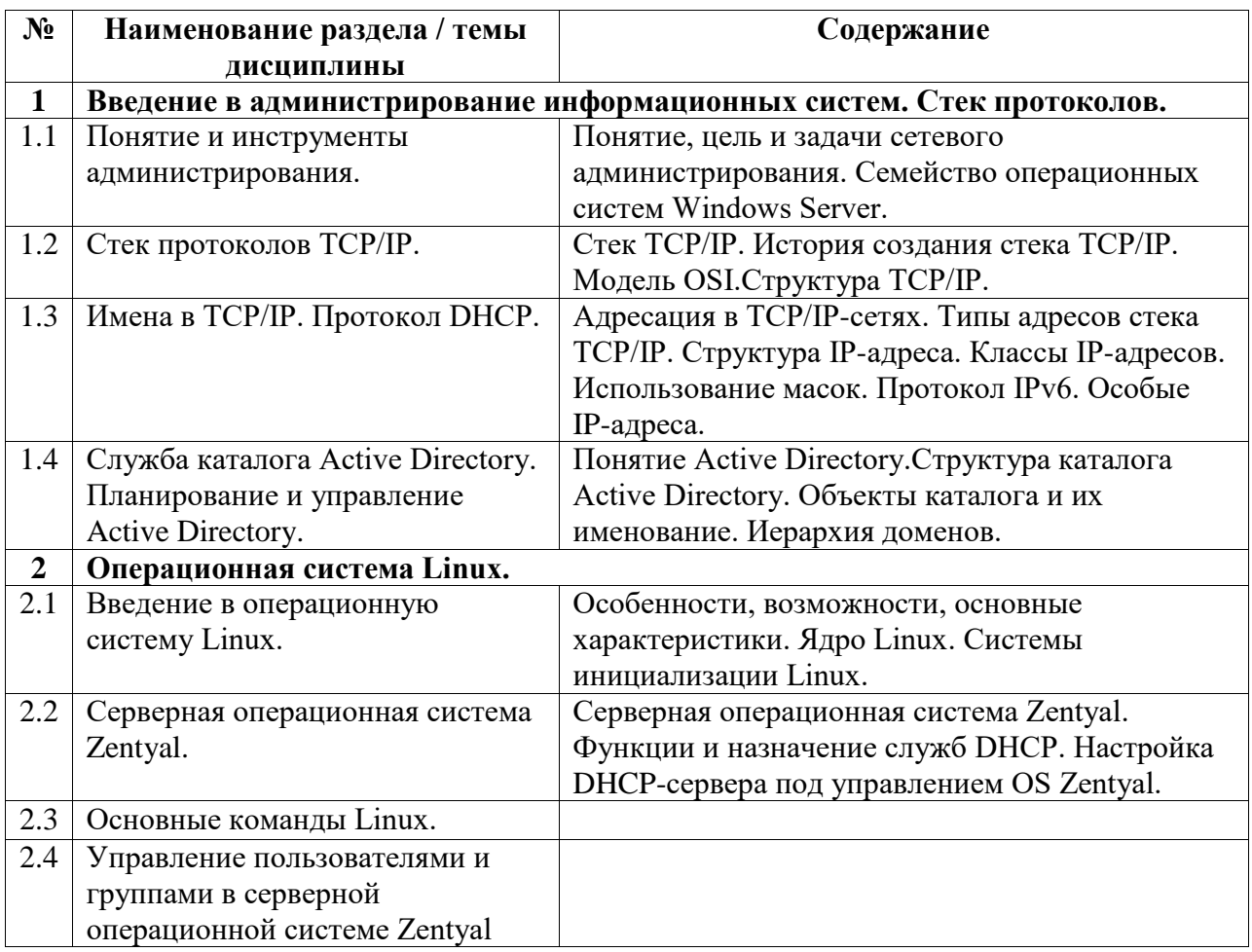

Курс практических/семинарских занятий

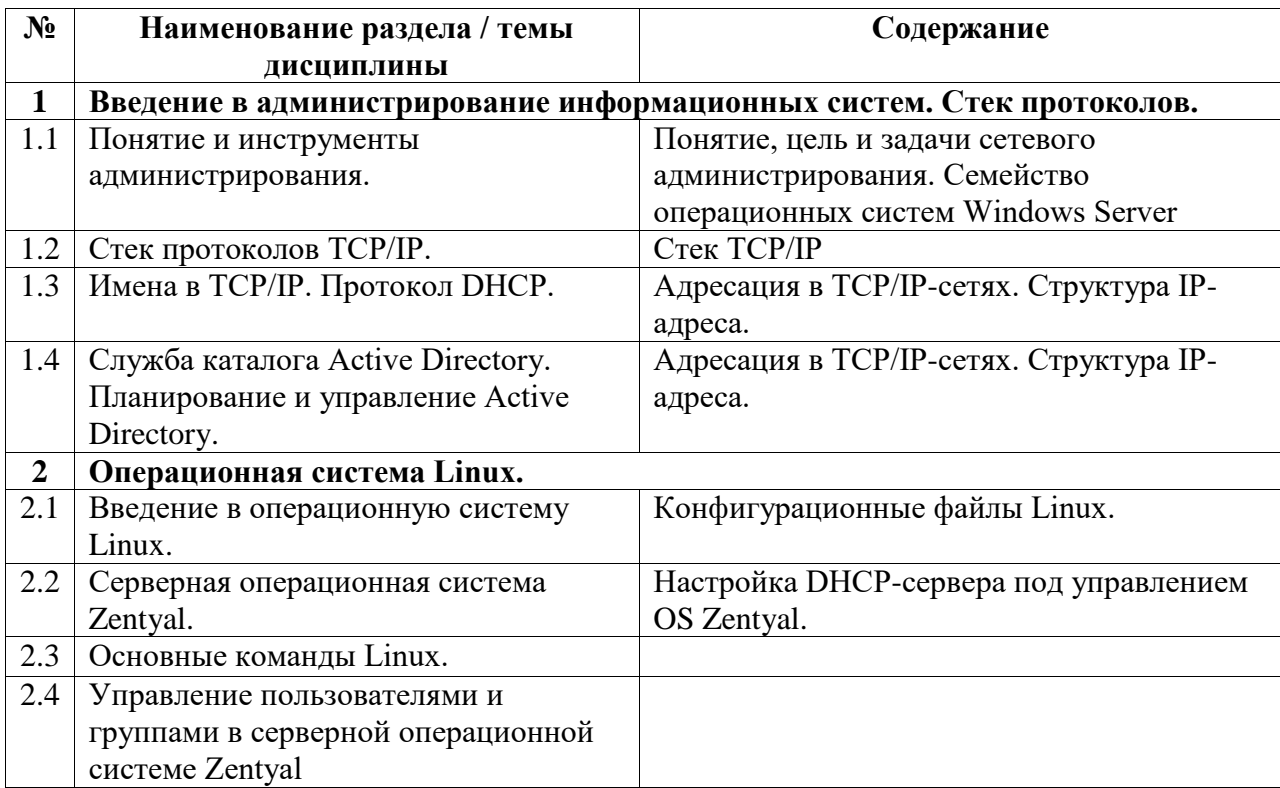

Курс лабораторных занятий

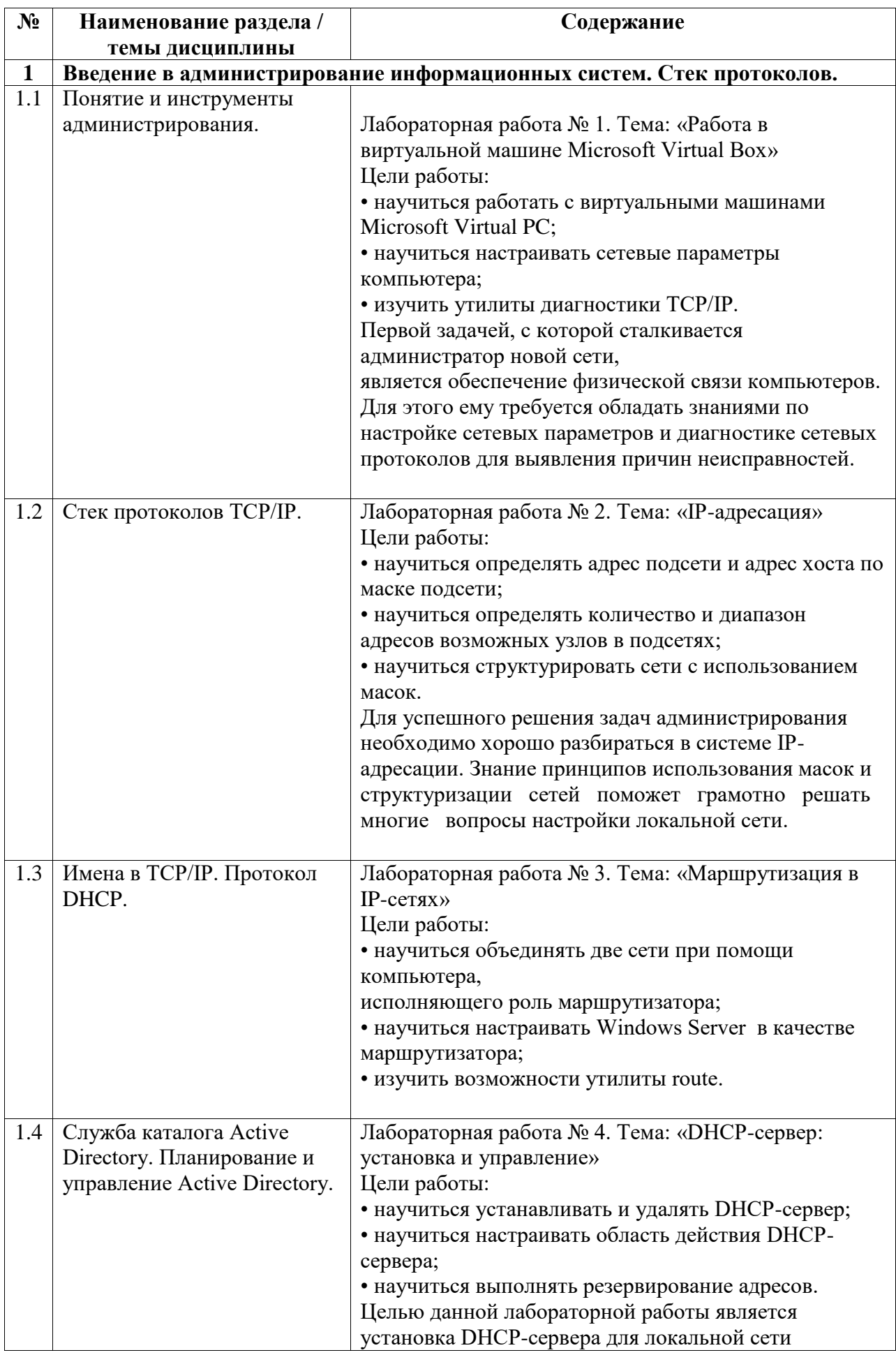

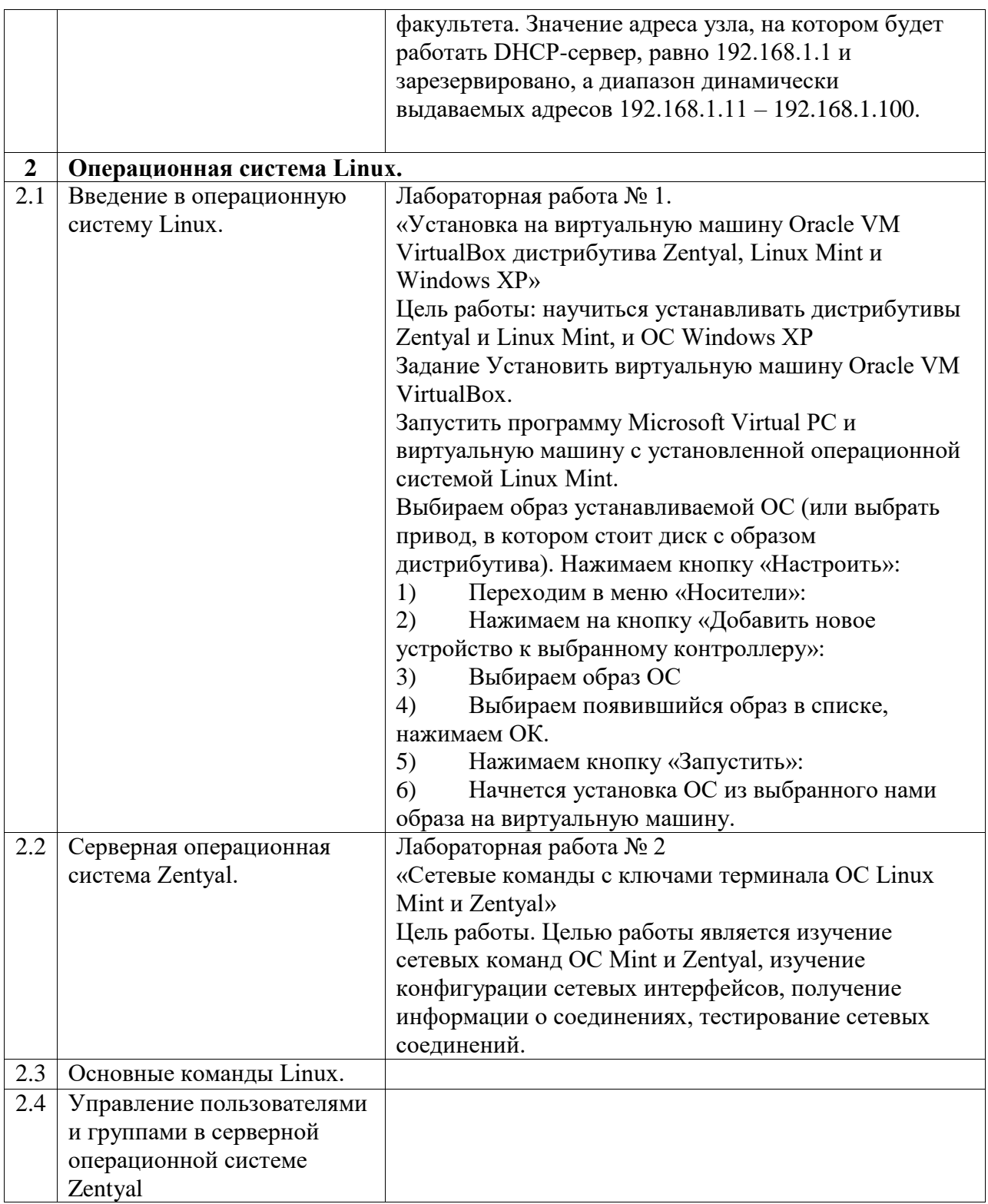

# <span id="page-6-0"></span>5. Учебно-методическое обеспечение для самостоятельной работы обучающихся по дисциплине (модулю)

Самостоятельная работа студентов, предусмотренная учебным планом, должна соответствовать более глубокому усвоению изучаемого материала, формировать навыки исследовательской работы и ориентировать их на умение применять полученные теоретические знания на практике. В процессе этой деятельности решаются задачи:

- научить студентов работать с учебной литературой;

- формировать у них соответствующие знания, умения и навыки;

– стимулировать профессиональный рост студентов, воспитывать творческую активность и инициативу.

Самостоятельная работа студентов предполагает:

– подготовку к занятиям (изучение лекционного материала и чтение литературы);

– оформление отчета по самостоятельной работе;

– подготовку к итоговому контролю.

Оценочные средства для текущего контроля успеваемости, промежуточной аттестации по итогам освоения дисциплины

– чтение и конспектирование рекомендованной литературы;

– проработку учебного материала (по конспектам лекций, учебной и научной литературе) подготовку ответов на вопросы, предназначенных для самостоятельного изучения;

– решение задач, предлагаемых студентам на лекциях и лабораторных занятиях,

– подготовку к лабораторным занятиям.

Обязательным является выполнение лабораторных работ, которые оформляются в специально отведённой для этого тетради и систематически сдаются на проверку. Текущий контроль осуществляется в формах:

- опрос студентов;
- домашние работы;

– самостоятельная работа студентов на лабораторных занятиях.

#### <span id="page-7-0"></span>**6. Учебно-методическое и информационное обеспечение дисциплины (модуля)**

# <span id="page-7-1"></span>**6.1. Перечень учебной литературы, необходимой для освоения дисциплины (модуля) Основная учебная литература:**

- 1. Ларина, Т. Б. Администрирование операционных систем. Управление системой : учебное пособие / Т. Б. Ларина. — Москва : РУТ (МИИТ), 2020. — 71 с. — Текст : электронный // Лань : электронно-библиотечная система. — URL: https://e.lanbook.com/book/175980 (дата обращения: 23.04.2021). — Режим доступа: для авториз. пользователей.
- 2. Администрирование информационных систем : учебное пособие / составитель В. В. Тирских. — Иркутск :ИрГУПС, 2017. — 108 с. — Текст : электронный // Лань : электронно-библиотечная система. — URL: https://e.lanbook.com/book/134725 (дата обращения: 23.04.2021). — Режим доступа: для авториз. пользователей.

#### **Дополнительная учебная литература:**

- 1. Тенгайкин, Е. А. Организация сетевого администрирования. Сетевые операционные системы, серверы, службы и протоколы. Практические работы : учебное пособие / Е. А. Тенгайкин. — Санкт-Петербург : Лань, 2020. — 100 с. — ISBN 978-5-8114-4763-3. — Текст : электронный // Лань : электронно-библиотечная система. — URL: https://e.lanbook.com/book/139326 (дата обращения: 23.04.2021). — Режим доступа: для авториз. пользователей
- 2. Тенгайкин, Е. А. Организация сетевого администрирования. Сетевые операционные системы, серверы, службы и протоколы. Лабораторные работы : учебное пособие / Е. А. Тенгайкин. — Санкт-Петербург : Лань, 2020. — 128 с. — ISBN 978-5-8114-4734-3. — Текст : электронный // Лань : электронно-библиотечная система. — URL: https://e.lanbook.com/book/136178 (дата обращения: 23.04.2021). — Режим доступа: для авториз. пользователей.

<span id="page-8-0"></span>**6.2. Перечень электронных библиотечных систем, современных профессиональных баз данных и информационных справочных систем**

| $N_2$          | Наименование документа с указанием реквизитов                               |
|----------------|-----------------------------------------------------------------------------|
| $\Pi/\Pi$      |                                                                             |
| $\mathbf{1}$   | Договор на доступ к ЭБС ZNANIUM.COM между БашГУ в лице директора СФ         |
|                | БашГУ и ООО «Знаниум»№ 3/22-эбс от 05.07.2022                               |
| 2              | Договор на доступ к ЭБС «ЭБС ЮРАЙТ» (полная коллекция) между БашГУ в лице   |
|                | директора СФ БашГУ и ООО «Электронное издательство ЮРАЙТ» № 1/22-эбс от     |
|                | 04.03.2022                                                                  |
| 3              | Договор на доступ к ЭБС «Университетская библиотека онлайн» между БашГУ и   |
|                | «Нексмедиа» № 223-950 от 05.09.2022                                         |
| $\overline{4}$ | Договор на доступ к ЭБС «Лань» между БашГУ и издательством «Лань» № 223-948 |
|                | от 05.09.2022                                                               |
| 5              | Договор на доступ к ЭБС «Лань» между БашГУ и издательством «Лань» № 223-949 |
|                | от 05.09.2022                                                               |
| 6              | Соглашение о сотрудничестве между БашГу и издательством «Лань» № 5 от       |
|                | 05.09.2022                                                                  |
| 7              | ЭБС «ЭБ БашГУ», бессрочный договор между БашГУ и ООО «Открытые              |
|                | библиотечные системы» № 095 от 01.09.2014 г.                                |
| 8              | Договор на БД диссертаций между БашГУ и РГБ № 223-796 от 27.07.2022         |
| 9              | Договор о подключении к НЭБ и о предоставлении доступа к объектам НЭБ между |
|                | БашГУ в лице директора СФ БашГУ с ФГБУ «РГБ» № 101/НЭБ/1438-П от            |
|                | 11.06.2019                                                                  |
| 10             | Договор на доступ к ЭБС «ЭБС ЮРАЙТ» (полная коллекция) между УУНиТ в лице   |
|                | директора СФ УУНиТ и ООО «Электронное издательство ЮРАЙТ» № 1/23-эбс от     |
|                | 03.03.2023                                                                  |

**Перечень ресурсов информационно-телекоммуникационной сети «Интернет» (далее сеть «Интернет»)**

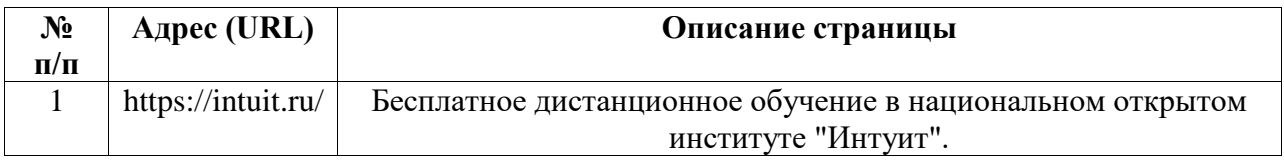

### <span id="page-8-1"></span>**6.3. Перечень лицензионного и свободно распространяемого программного обеспечения, в том числе отечественного производства**

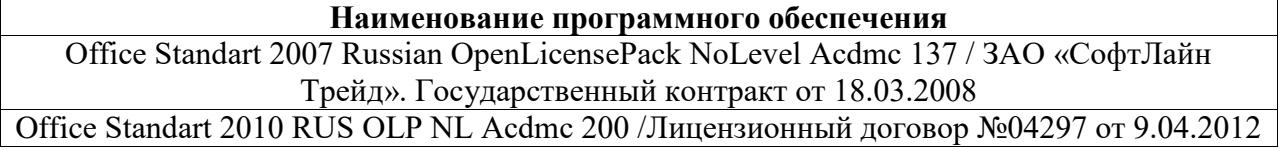

### <span id="page-8-2"></span>**7. Материально-техническая база, необходимая для осуществления образовательного процесса по дисциплине (модулю)**

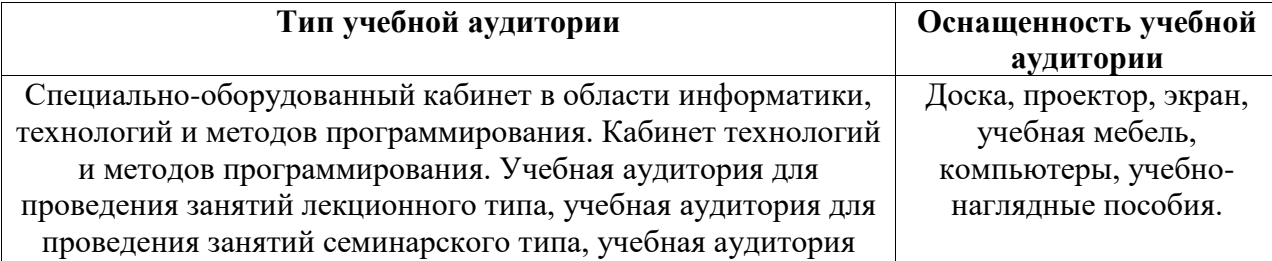

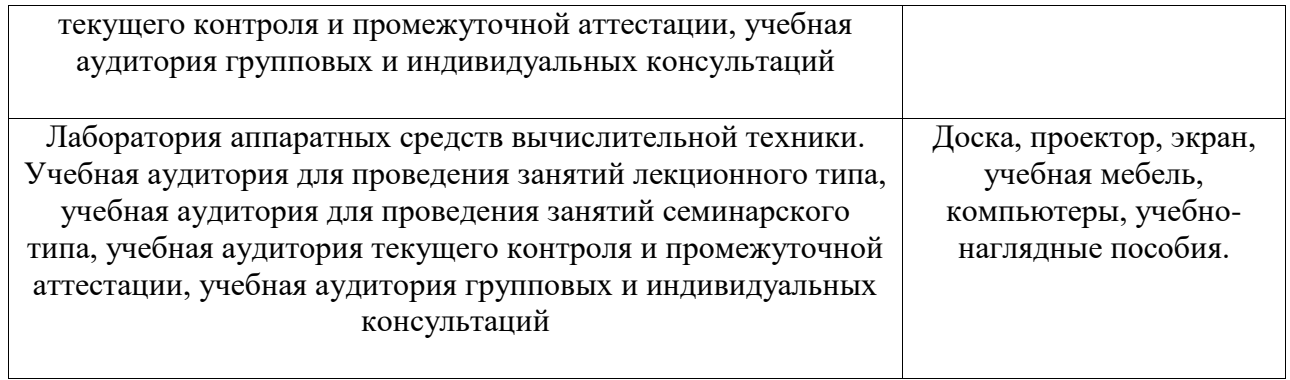